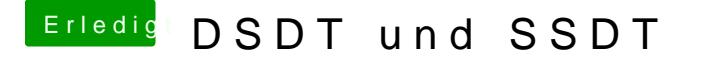

Beitrag von conni1960 vom 22. Februar 2016, 00:29

Hallo, Ich versuche schon einige Zeit eine SSDT zu erstellen klappt einfach r Will immer in User/Library einen Ordner anlegen, wenn ich die 2Fragen dann passiert einfach nichts,keine Ahnung an was das liegt. Bekomme einfach keine SSDT.aml